## Overview Page - SKY Analytics

Last Modified on 05/09/2024 10:48 am CDT

View *Recently Added*dashboards on the SKY Analytics *Overview* page. *Favorites* display under the recently added dashboards and are grouped by category. The *Search Dashboards* field searches for dashboards across all projects in Analytics. Use the *Sort By* drop-down to determine how the dashboards should be sorted.

**Note:** Only dashboards the logged in user has access to will be displayed.

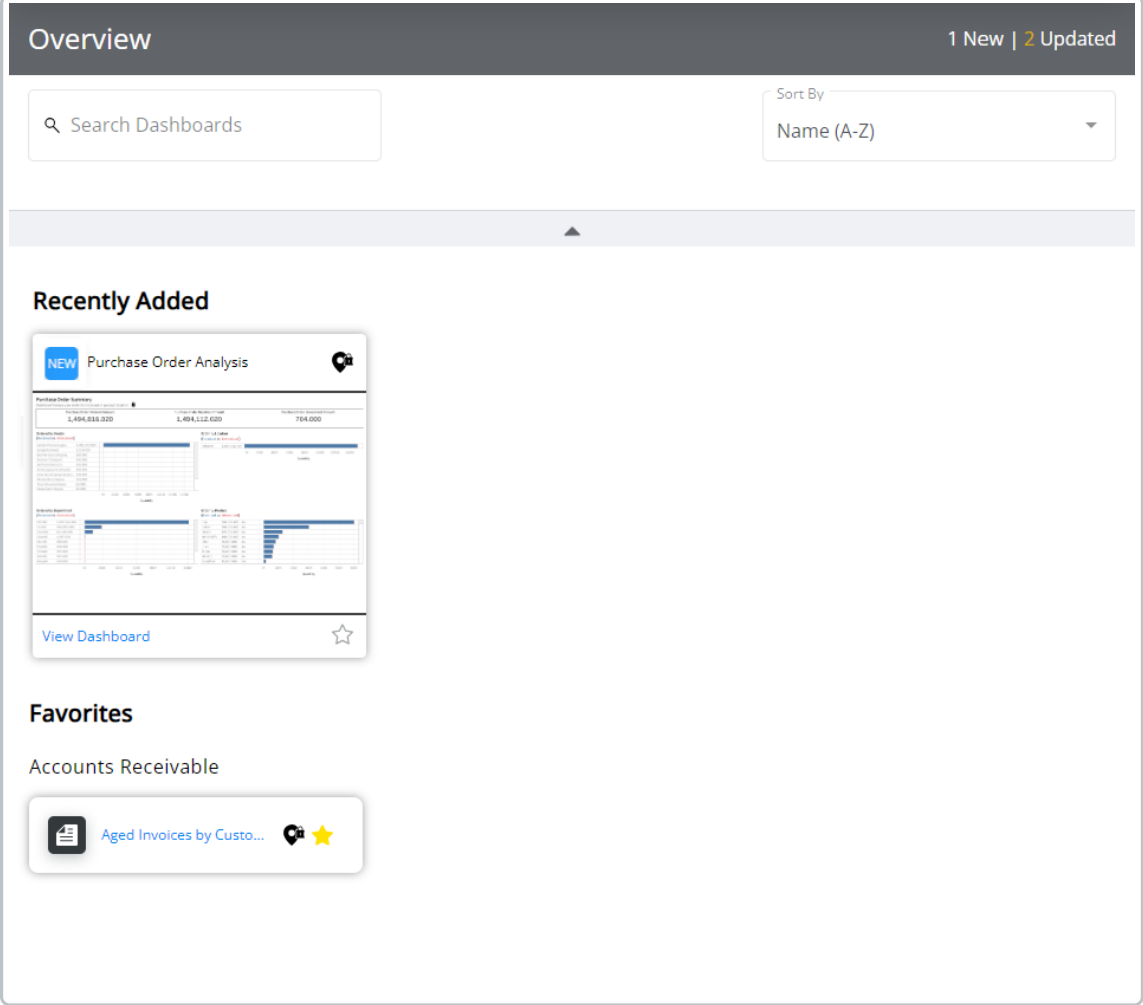